## Transformation numérique **Renouvellement de placements garantis ( )**

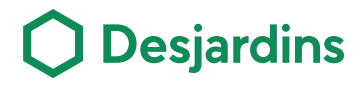

**Faites votre renouvellement de Placements garantis liés aux marchés (PGLM) et de vos épargnes à terme directement en ligne sur AccèsD Internet. Vous aurez de plus accès à des produits offerts exclusivement en ligne à des taux avantageux.**

#### **Avantages**

- **1.** Efficace. Permet de gagner du temps et d'éviter les déplacements.
- **2.** Flexible. Possibilité de choisir entre différentes options.
- **3.** Rapide. Tout se fait en seulement quelques clics.

#### **PROCÉDURE**

1 **Ouvrez une session dans AccèsD en cliquant sur Se connecter**

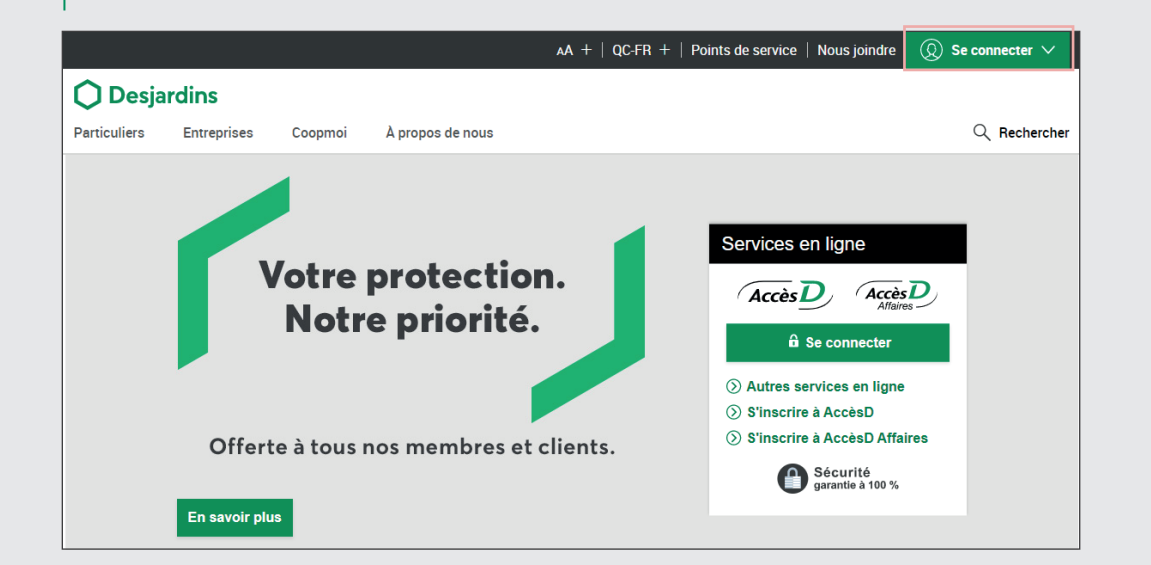

**20 jours avant la date d'échéance, vous recevez un avis sur AccèsD**

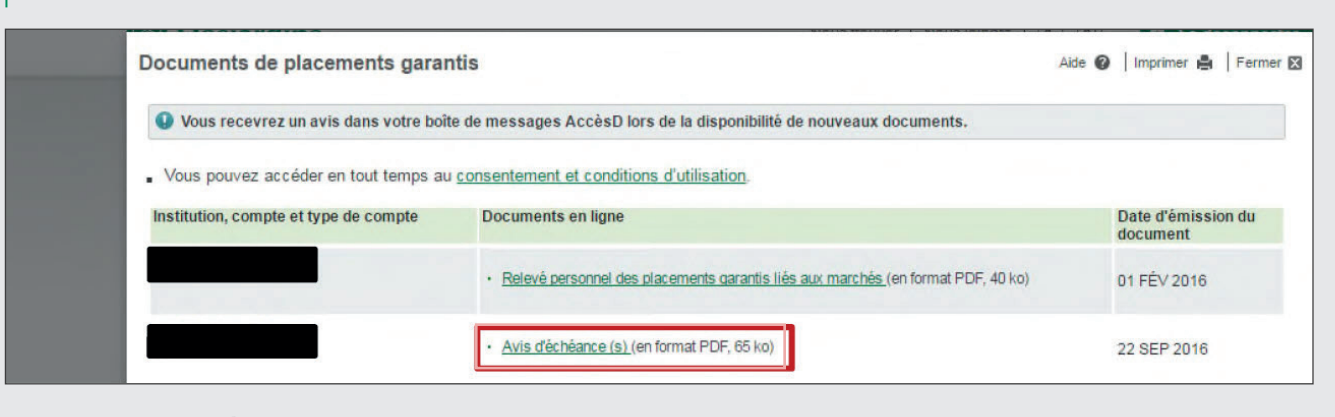

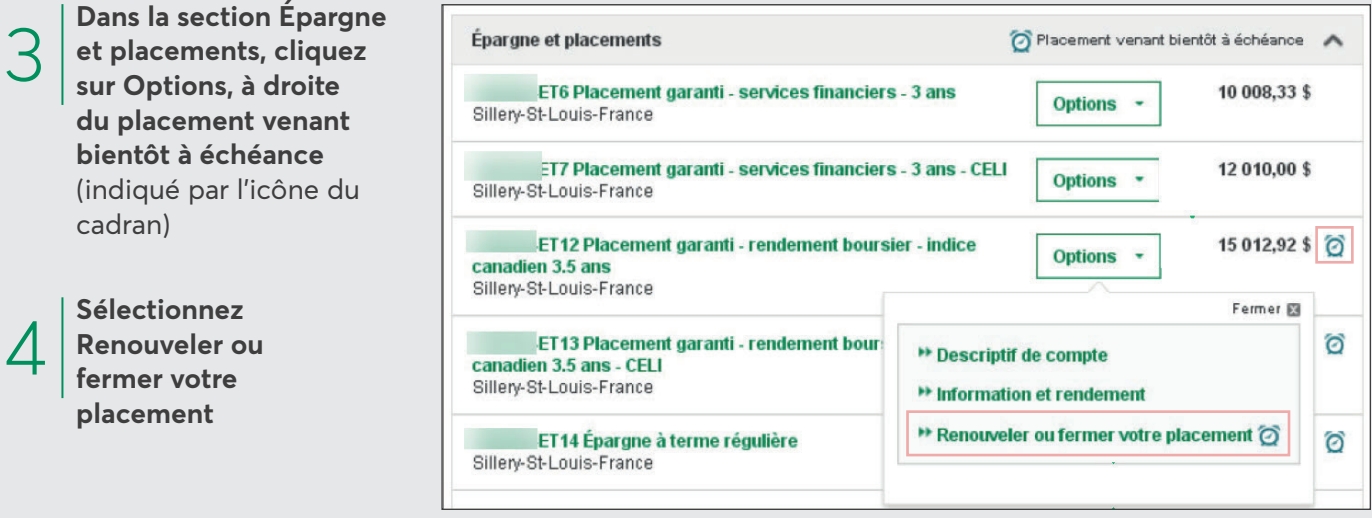

 $\circ$ 

2

# Transformation numérique **Renouvellement de placements garantis ( )**

# **Desjardins**

### **PROCÉDURE – Placement garanti lié aux marchés**

Placement garanti - rendement boursier - indice canadien 5 ans

**Choisissez l'option qui vous convient le mieux**

口

**Option 1 : Renouveler automatiquement votre placement** (Aucune action requise de votre part)

**Option 2: Renouveler automatiquement votre placement et y ajouter un montant**

**Option 3 : Renouveler dans un nouveau placement garanti lié aux marchés**

**Option 4: Fermer votre placement**

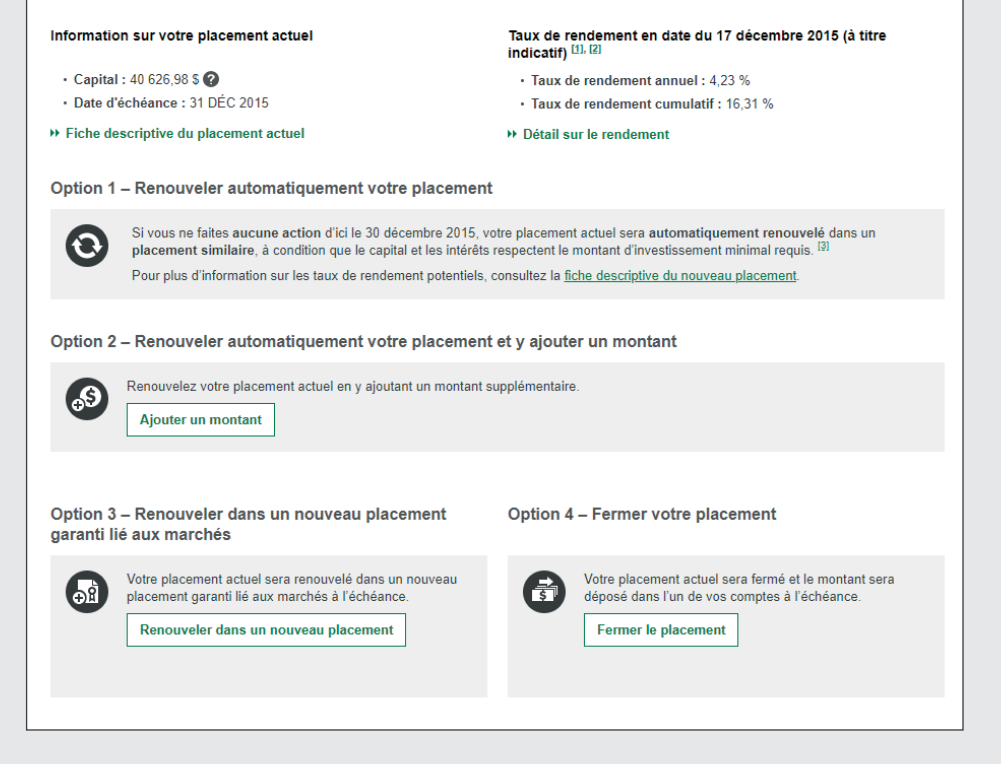

### **PROCÉDURE – Épargne à terme**

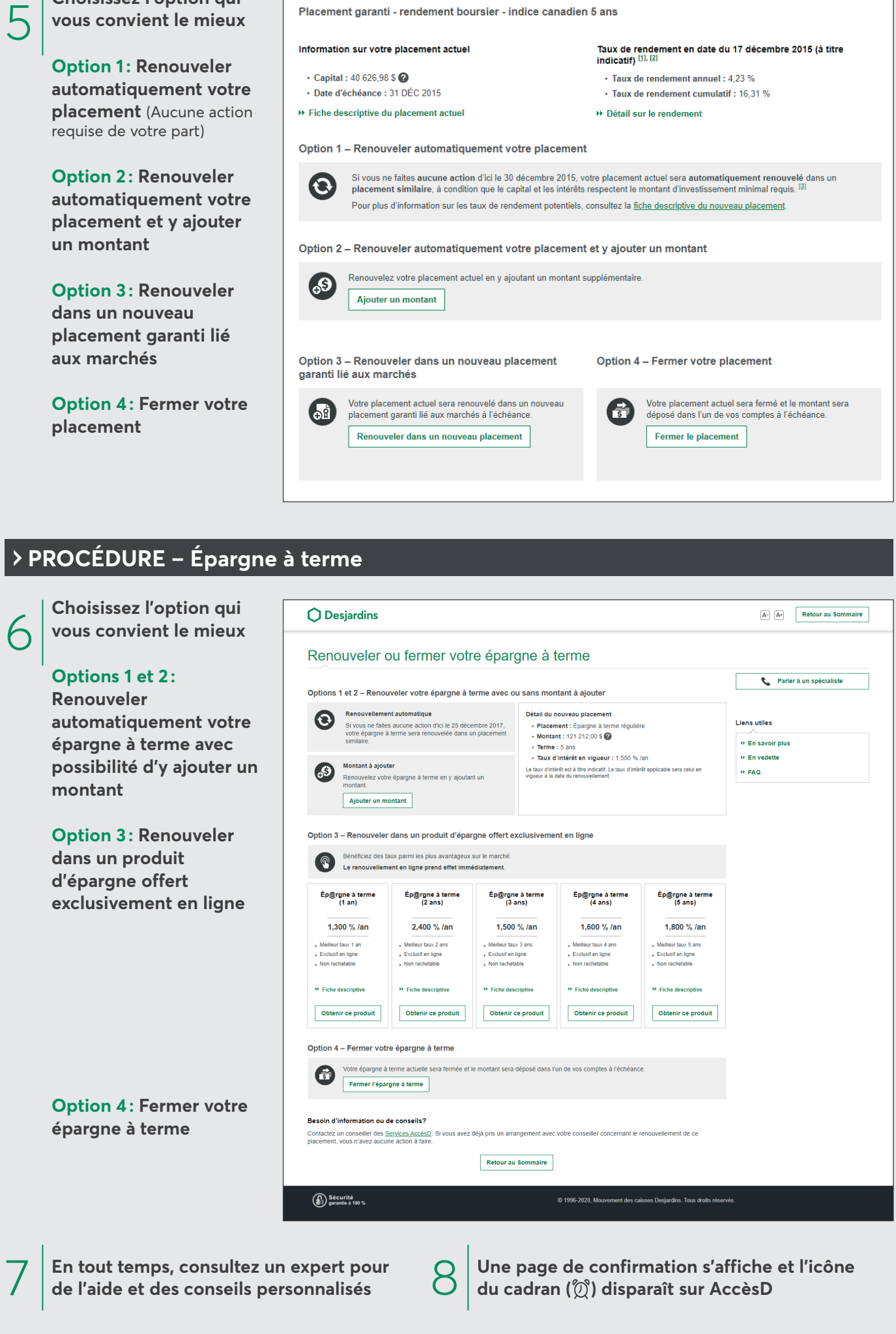

 $\circ$